## Geeben **KVM**

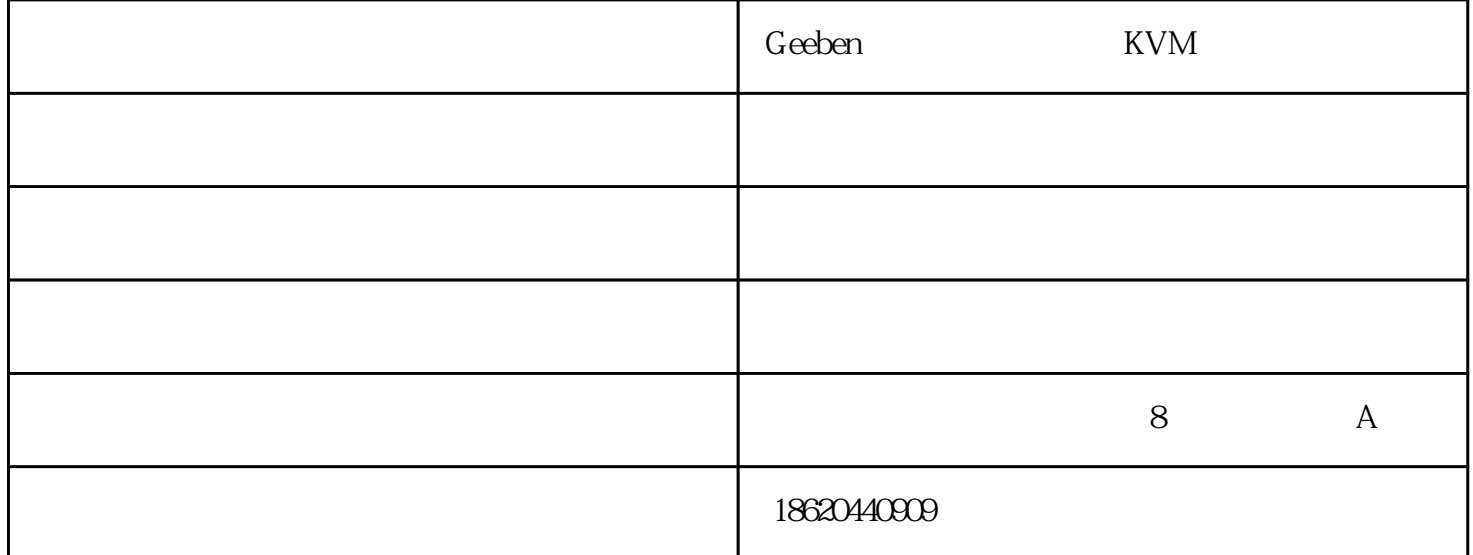

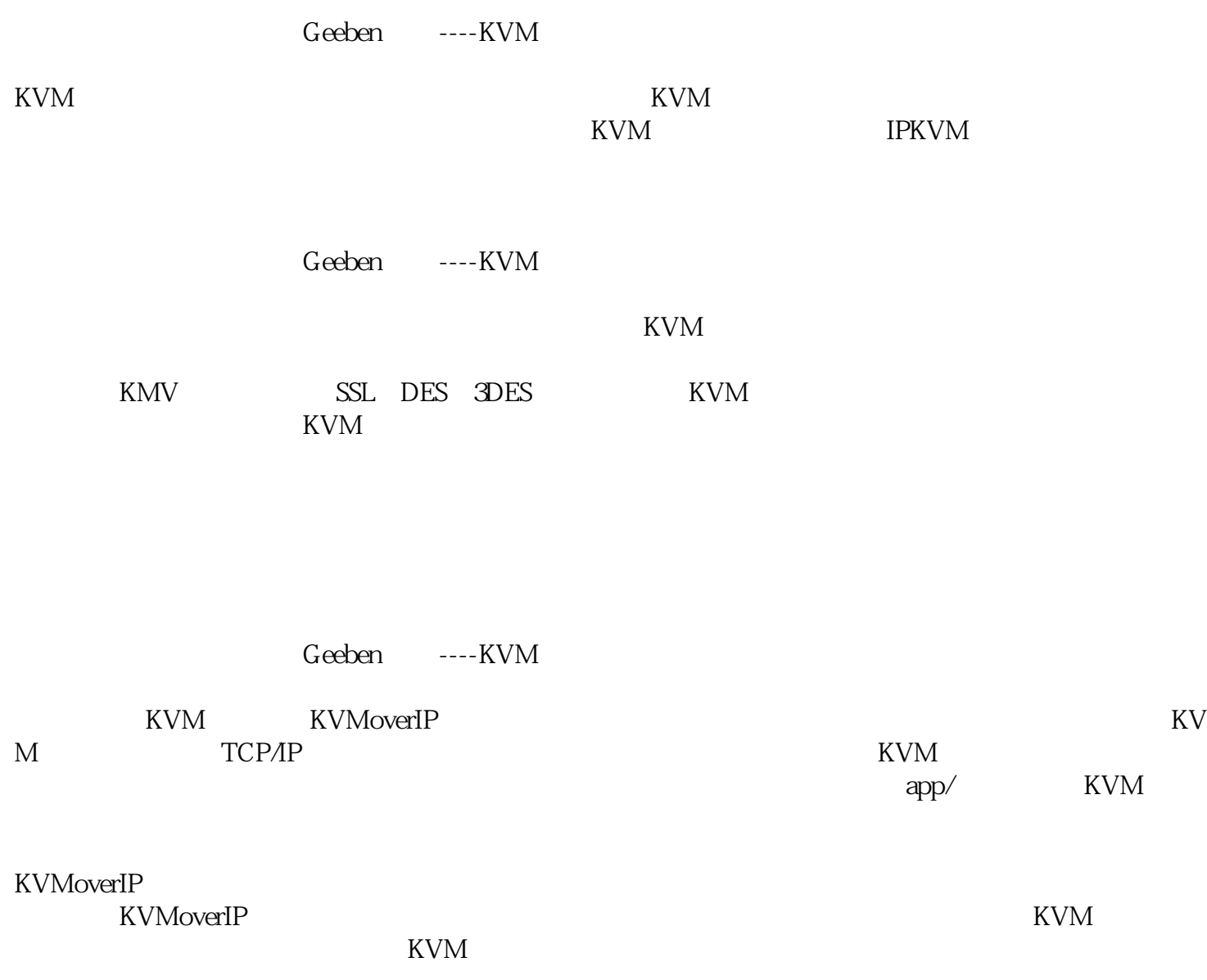

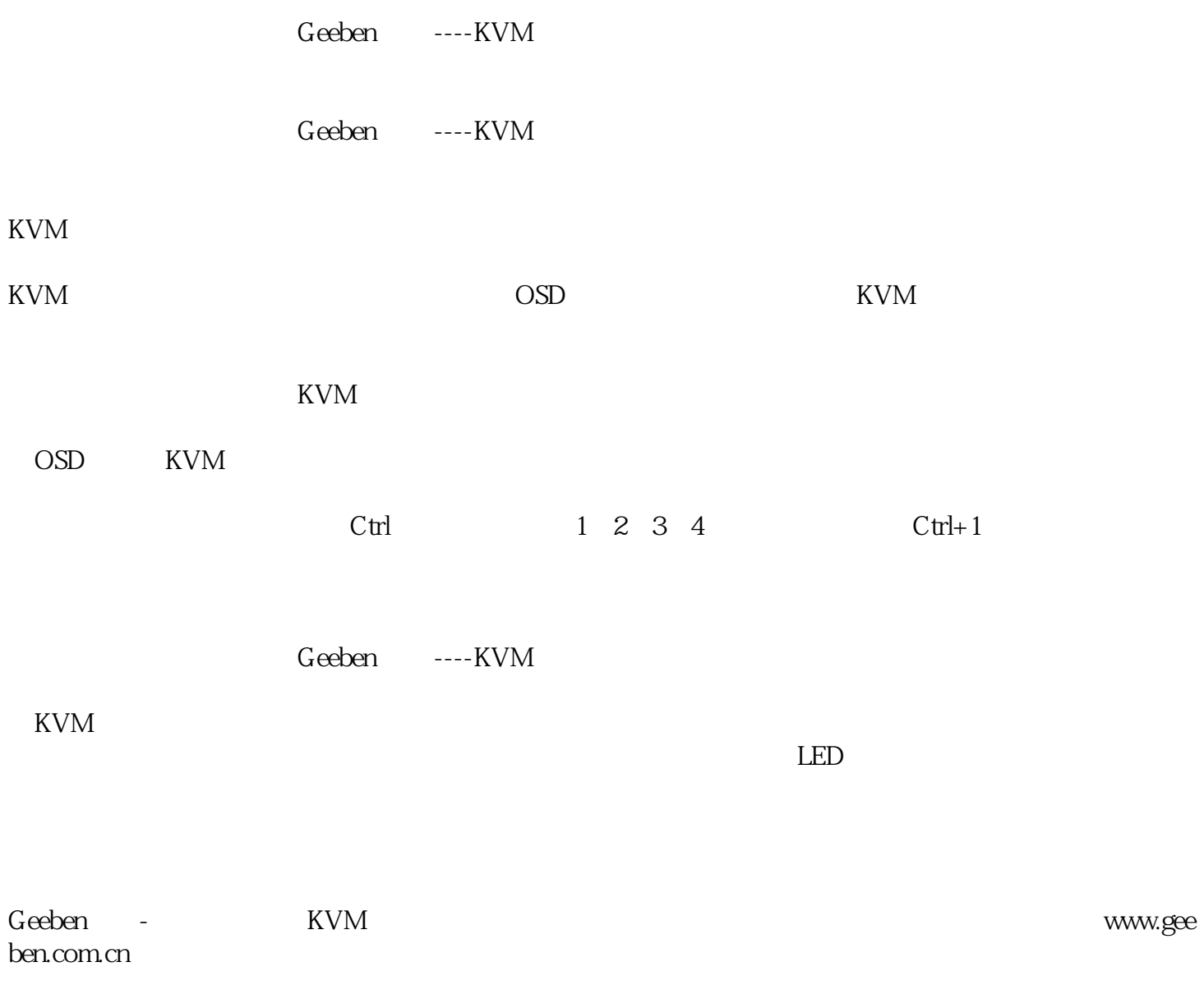